# <span id="page-0-0"></span>cottonprobe

April 12, 2023

cottonprobe *Probe sequence for microarrays of type cotton.*

## Description

This data object was automatically created by the package AnnotationForge version 1.11.21.

#### Usage

data(cottonprobe)

#### Format

A data frame with 265516 rows and 6 columns, as follows.

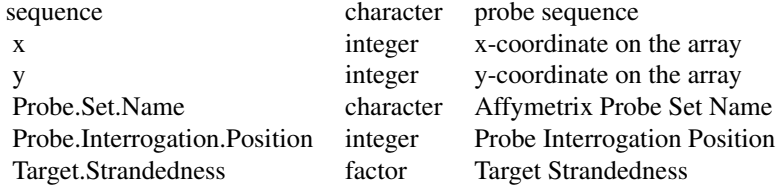

### Source

The probe sequence data was obtained from http://www.affymetrix.com. The file name was Cotton\\_probe\\_tab.

# Examples

```
cottonprobe
as.data.frame(cottonprobe[1:3,])
```
# Index

∗ datasets cottonprobe, [1](#page-0-0)

cottonprobe, [1](#page-0-0)